# **QGIS Application - Bug report #383 Crash when opening vector properties dialog on OS X**

*2006-11-11 11:27 PM - Gary Sherman*

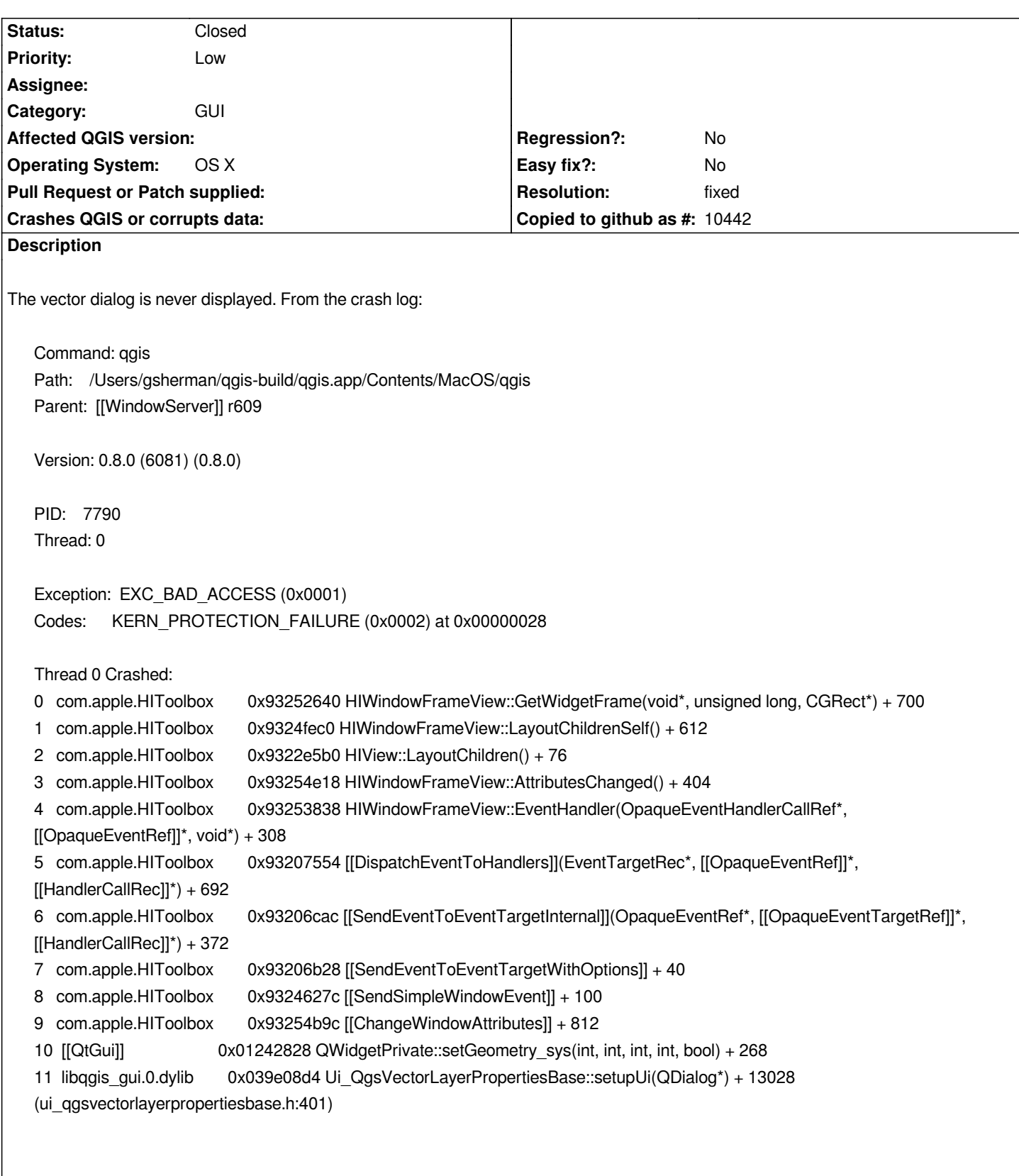

## **History**

**#1 - 2006-11-12 09:14 AM - anonymous -**

*More info - gdb backtrace:*

*Program received signal EXC\_BAD\_ACCESS, Could not access memory. Reason: KERN\_PROTECTION\_FAILURE at address: 0x00000028 0x93252640 in HIWindowFrameView::GetWidgetFrame () (gdb) bt #0 0x93252640 in HIWindowFrameView::GetWidgetFrame () #3905 0x9324fec0 in HIWindowFrameView::LayoutChildrenSelf () #3906 0x9322e5b0 in HIView::LayoutChildren () #3907 0x93254e18 in HIWindowFrameView::AttributesChanged () #3908 0x93253838 in HIWindowFrameView::EventHandler () #3909 0x93207554 in [[DispatchEventToHandlers]] () #3910 0x93206cac in [[SendEventToEventTargetInternal]] () #3911 0x93206b28 in [[SendEventToEventTargetWithOptions]] () #3912 0x9324627c in [[SendSimpleWindowEvent]] () #3913 0x93254b9c in [[ChangeWindowAttributes]] () #10 0x01242828 in QWidgetPrivate::setGeometry\_sys () at util/qsystemtrayicon\_mac.mm:346 #3914 0x039e08d4 in Ui\_QgsVectorLayerPropertiesBase::setupUi (this=0x104b0f34, [[QgsVectorLayerPropertiesBase]]=0x104b0f20) at ../ui/ui\_qgsvectorlayerpropertiesbase.h:398 #3915 0x0392e864 in [[QgsVectorLayerProperties]]::QgsVectorLayerProperties (this=0x104b0f20, lyr=0x1048e180, parent=0x0, fl=@0x0) at qgsvectorlayerproperties.cpp:45 #3916 0x0391b0a0 in [[QgsVectorLayer]]::showLayerProperties (this=0x1048e180) at qgsvectorlayer.cpp:1269 #3917 0x020167e8 in [[QgsLegend]]::mouseDoubleClickEvent (this=0x104c2de0, e=0xbfffda48) at qgslegend.cpp:393 #3918 0x01222208 in QWidget::event () at util/qsystemtrayicon\_mac.mm:346 #3919 0x0147809c in QAbstractItemView::viewportEvent () at util/qsystemtrayicon\_mac.mm:346 #3920 0x011ee390 in QApplicationPrivate::notify\_helper () at util/qsystemtrayicon\_mac.mm:346 #3921 0x011f524c in QApplication::notify () at util/qsystemtrayicon\_mac.mm:346 #3922 0x01230e54 in QApplicationPrivate::globalEventProcessor () at util/qsystemtrayicon\_mac.mm:346 #3923 0x93207554 in [[DispatchEventToHandlers]] () #3924 0x93206cac in [[SendEventToEventTargetInternal]] () #3925 0x9320da60 in [[SendEventToEventTarget]] () #3926 0x012425b0 in QWidgetPrivate::qt\_window\_event () at util/qsystemtrayicon\_mac.mm:346 #3927 0x93207554 in [[DispatchEventToHandlers]] () #3928 0x93206cac in [[SendEventToEventTargetInternal]] () #3929 0x9320da60 in [[SendEventToEventTarget]] () #3930 0x93299d48 in [[HandleMouseEventForWindow]] () #3931 0x932992c0 in [[HandleMouseEvent]] () #3932 0x9320ddcc in [[ToolboxEventDispatcherHandler]] () #3933 0x932077a4 in [[DispatchEventToHandlers]] () #3934 0x93206cac in [[SendEventToEventTargetInternal]] () #3935 0x9320da60 in [[SendEventToEventTarget]] () #3936 0x0122ab4c in qt\_mac\_send\_event () at util/qsystemtrayicon\_mac.mm:346 #3937 0x012366e8 in QEventDispatcherMac::processEvents () at util/qsystemtrayicon\_mac.mm:346 #3938 0x010851fc in QEventLoop::processEvents () #36 0x01085440 in QEventLoop::exec () #37 0x01088c84 in QCoreApplication::exec () #38 0x00007468 in main (argc=1, argv=0xffffffff) at main.cpp:609*

#### **#2 - 2006-11-12 10:38 PM - Gary Sherman**

*Partial gdb session:*

```
398 size = size.expandedTo(QgsVectorLayerPropertiesBase->minimumSizeHint());
(gdb) n
399 [[QgsVectorLayerPropertiesBase]]->resize(size);
(gdb) p size
$14 = {
 wd = 483, 
 ht = 606
}
(gdb) n
```
*Program received signal EXC\_BAD\_ACCESS, Could not access memory. Reason: KERN\_PROTECTION\_FAILURE at address: 0x00000028 0x93252640 in HIWindowFrameView::GetWidgetFrame ()*

### **#3 - 2006-11-25 10:34 AM - Gary Sherman**

- *Resolution set to fixed*
- *Status changed from Open to Closed*

### **#4 - 2009-08-22 12:46 AM - Anonymous**

*Milestone Version 0.8 deleted*